## **Calculus** Finding Limits Graphically and Numerically © 2015 Kuta Software LLC. All rights reserved.

## **Evaluate each limit.**

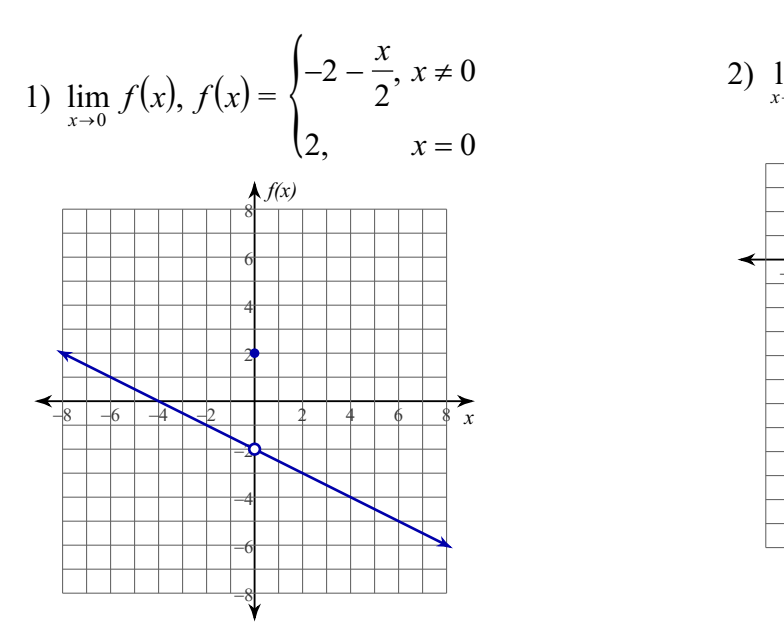

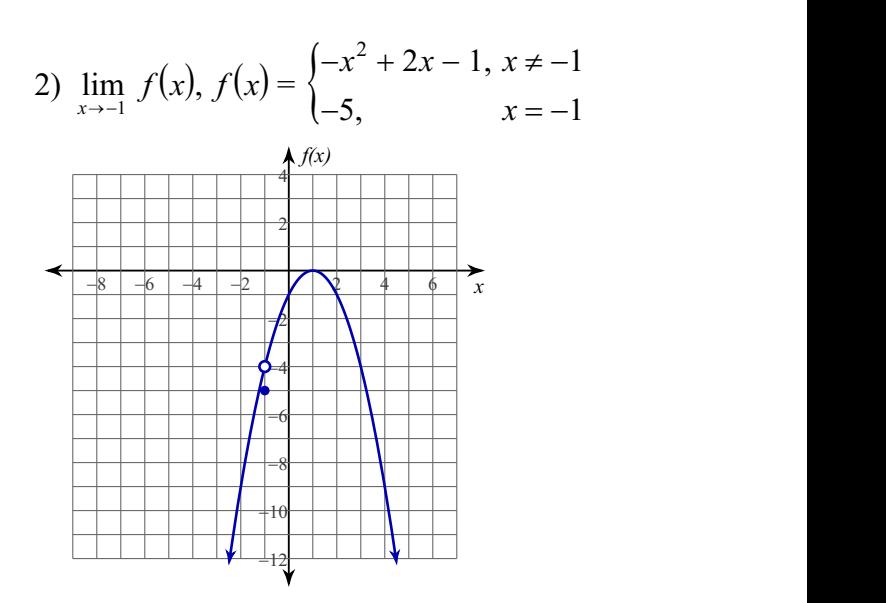

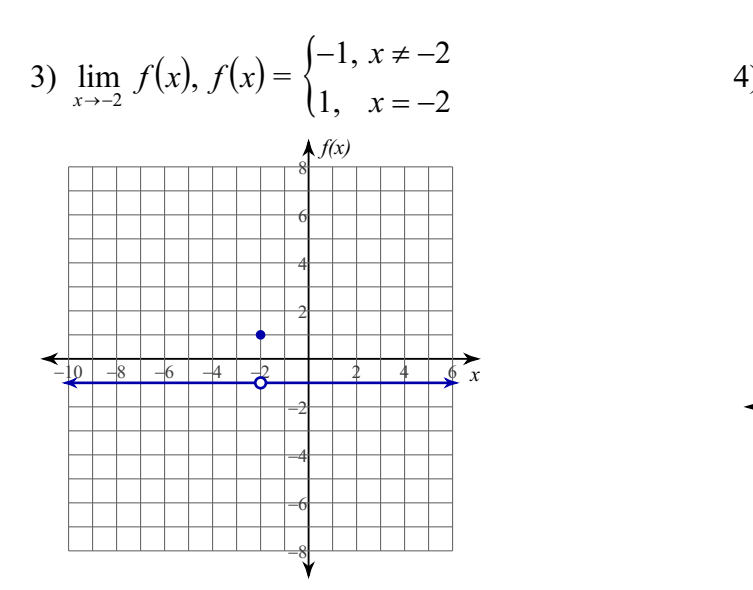

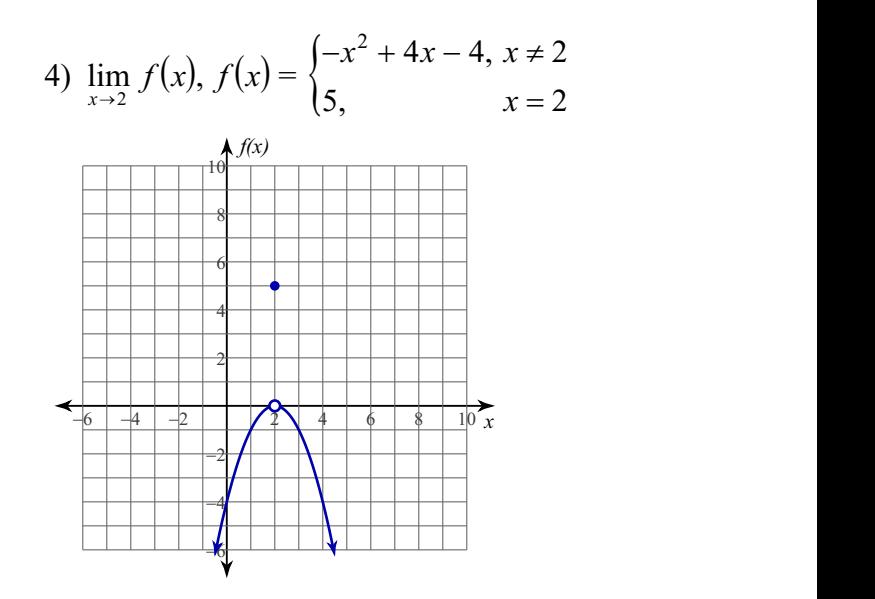

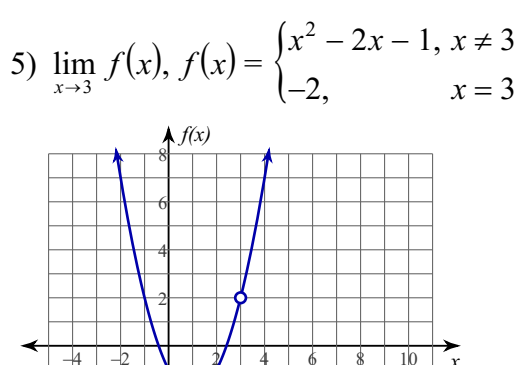

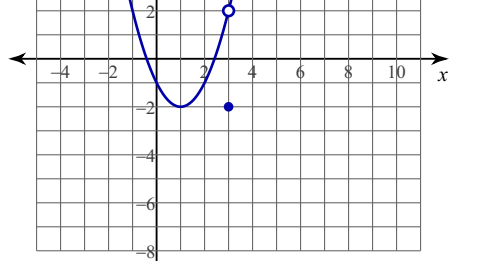

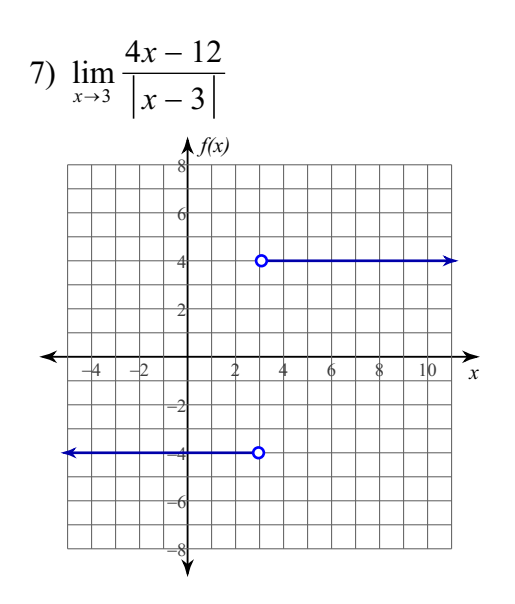

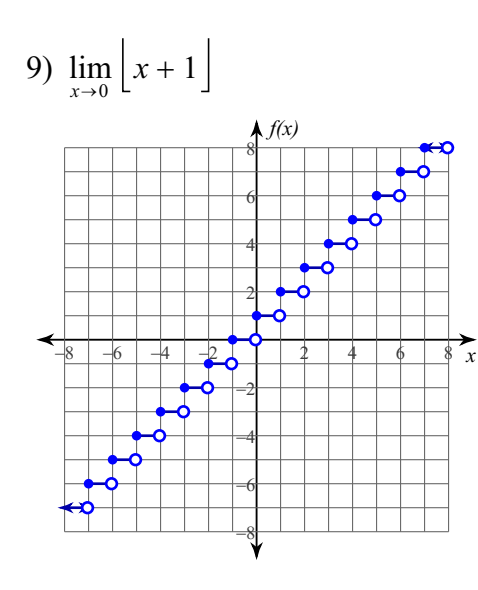

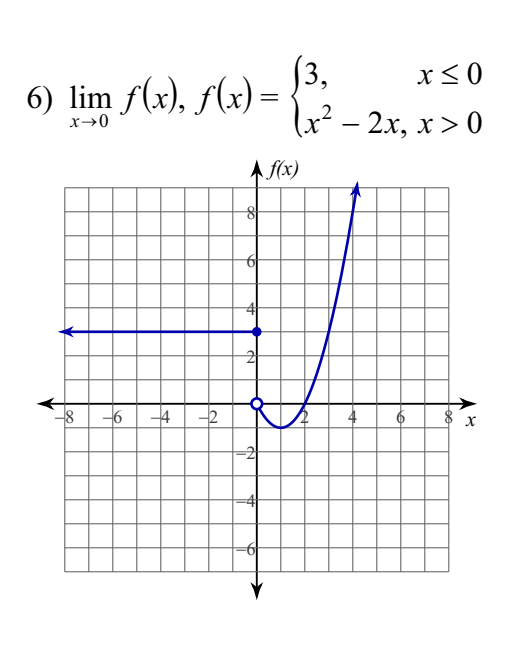

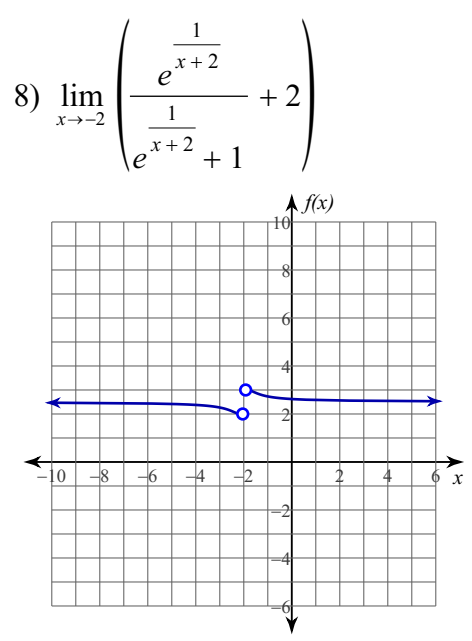

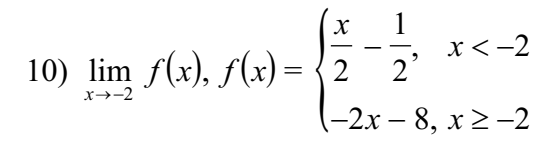

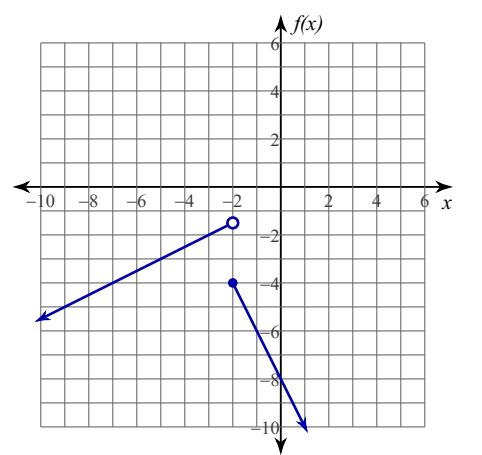

11) 
$$
\lim_{x \to 1} \frac{x^2 - 3x + 2}{x - 1}
$$
  
12) 
$$
\lim_{x \to 0} f(x), f(x) = \begin{cases} -x^2 + 2x + 2, & x \neq 0 \\ -2, & x = 0 \end{cases}
$$

13) 
$$
\lim_{x \to 3} f(x), f(x) = \begin{cases} -x^2 + 4x - 2, & x \neq 3 \\ -2, & x = 3 \end{cases}
$$

$$
(2, \t x = 0
$$

14) 
$$
\lim_{x \to -2} f(x), f(x) = \begin{cases} x^2 + 4x + 4, & x \neq -2 \\ -3, & x = -2 \end{cases}
$$

15) 
$$
\lim_{x \to -1} f(x), f(x) = \begin{cases} x^2 - 2x + 1, & x < -1 \\ -2x + 2, & x \ge -1 \end{cases}
$$

16) 
$$
\lim_{x \to 2} f(x), f(x) = \begin{cases} \frac{x}{2} + 2, & x \le 2 \\ x^2 - 8x + 15, & x > 2 \end{cases}
$$

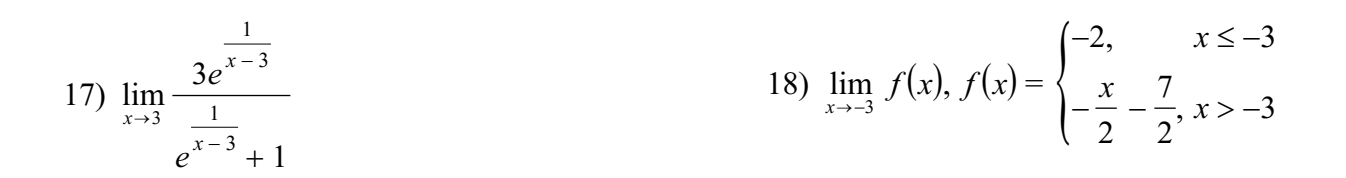

## Answers to Finding Limits Graphically and Numerically

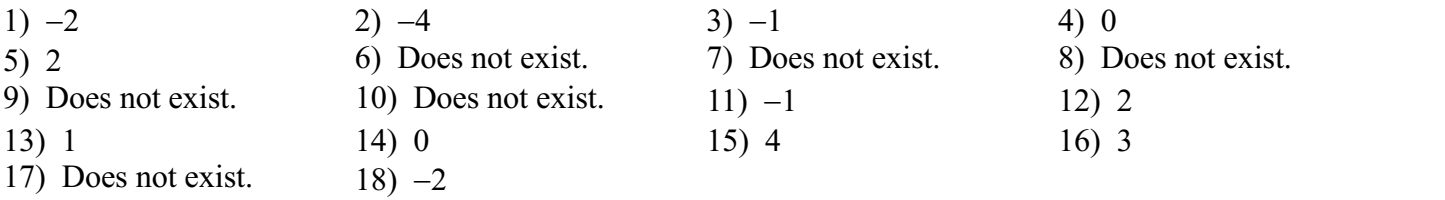